# Laboration 1: Parallell in- och utmatning

Laboration 1 består av fem uppgifter. Den första uppgiften beskrivs utförligt i läroboken och de två andra uppgifterna baseras på lösningar av den första uppgiften. Du bör därför lösa uppgifterna i ordning.

Laborationsuppgifterna baseras på följande exempel och uppgifter i läroboken:

- Exempel 2.27 och uppgift 2.10. (Sju-sifferindikator)
- Exempel 4.1 t.o.m 4.4, uppgifter 4.1 och 4.2. (Enkelt tangentbord "Keypad").

För att kunna skapa projekt, implementera och testa dina program behöver du dessutom ha arbetat igenom kapitel 3.

För en fördjupad förståelse kan du också studera dokumenten:

- Beskrivning av 7-segmentsdisplay
- Beskrivning av Keypad

## Laborationsuppgift 1.1: (Uppgift 4.2 i läroboken)

Skriv en applikation som kontinuerligt läser av tangentbordet. Om någon tangent är nedtryckt, ska dess hexadecimala tangentkod skrivas till 7-segmentsdisplayen. Om ingen tangent är nedtryckt ska displayen släckas. Applikationen ska vara komplett med startup, main, initieringsfunktion och portdefinitioner, etc.

Kontrollera programmets funktion med CodeLite och SimServer.

## Laborationsuppgift 1.2:

Genom att modifiera segmentskodstabellen i funktionen out7seg, kan vi skapa nya "teckenuppsättningar. Du ska nu skapa en funktion void outEmoji( unsigned char c ) som matar ut en av följande figurer baserat på parametern c:

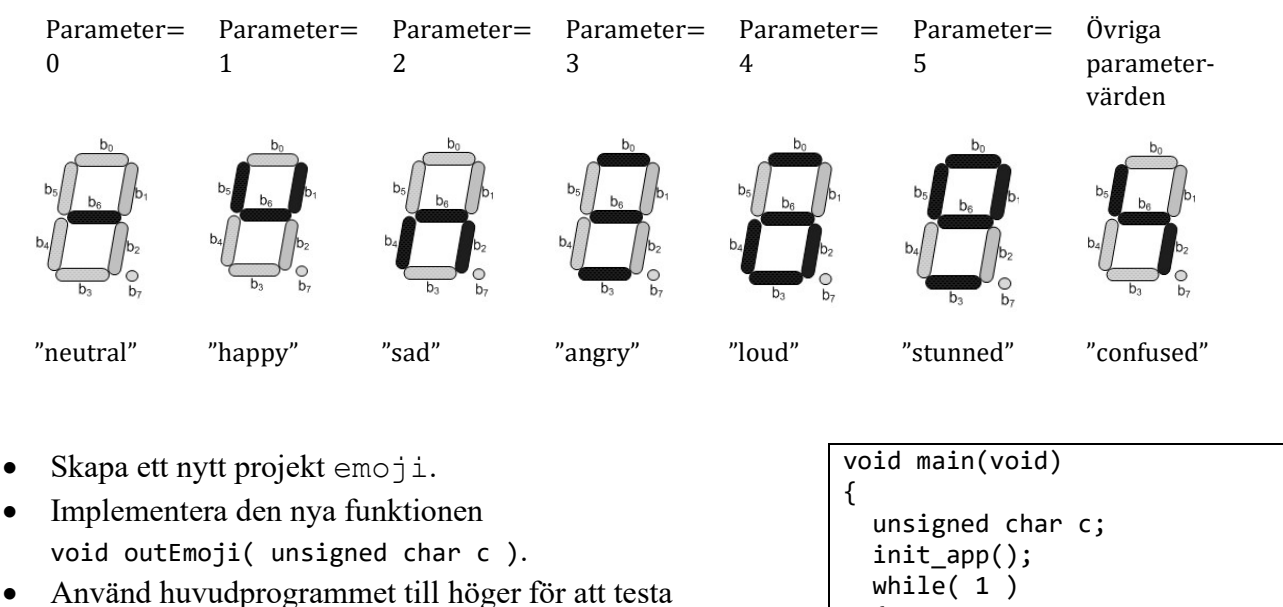

- funktionen:
- Kontrollera programmets funktion med CodeLite och SimServer.

```
\left\{ \right. outEmoji ( keyb() ); 
 }
```
}

I uppgift 1.1 används en enkel tangentbordsrutin som avspegalar ett "ögonblicksvärde". Vi kan upptäcka att en tangent är nedtryckt genom att kontinuerligt undersöka tangentbordet. Vi kan dock inte avgöra hur många gånger tangenten tryckts ned. För detta måste vi försäkra oss om att tangenten dessutom släppts upp. I nästa uppgift åstadkommer vi det genom att använda en (global) tillståndsvariabel som "kommer i håg" att en tangentnedtryckning detekterats.

# Laborationsuppgift 1.3:

Utgå från uppgift 1.1. Tangentbordsrutinen ska modifieras så att varje nedtryckning detekteras exakt en gång. Följande algoritm kan användas för uppgiften

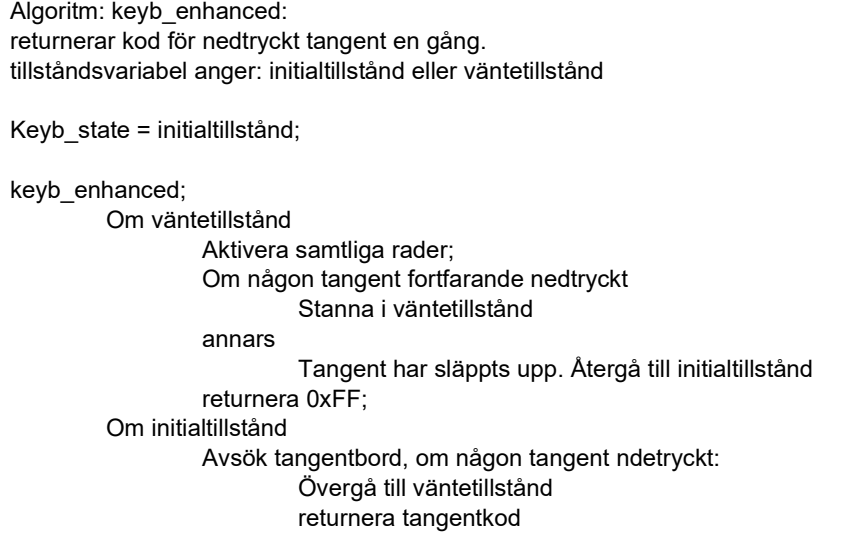

För att aktivera samtliga rader för avsökning kan exempelvis kbdActivate kompletteras enligt följande:

```
 switch( row ) 
       { 
 ... 
         case 5: *GPIO_D_ODRHIGH = 0xF0; break; 
       }
```
- Skapa ett nytt projekt keyb\_enhanced.
- Implementera den nya tangentbordsrutinen unsigned char keyb\_enhanced(void).
- Använd följande huvudprogram för att testa funktionen:

```
void main(void) 
{ 
   unsigned char c; 
   init_app(); 
   while( 1 ) 
   { 
    c = \text{keyb\_enhanced}();
    if(c != 0xFF) out7seg( c ); 
   } 
}
```
Kontrollera programmets funktion med CodeLite och SimServer.

### Laborationsuppgift 1.4:

I vissa fall räcker det inte med att kunna detektera exakt en nedtryckt tangent. Man vill i bland kunna detektera flera samtidigt nedtryckta tangenter, exempelvis Ctrleller Alt- funktioner hos ett vanligt tangentbord. I denna uppgift ska du därför konstruera en tangentbordsrutin som returnerar ett statusord (16 bitar) där varje tangent har en bitposition och värdet 1 indikerar en nedtryckt tangent medan värdet 0 indikerar en uppsläppt tangent. På grund av tangentbordets konstruktion är det lämpligt att välja avbildning enligt figuren till höger mellan bitposition och tangent:

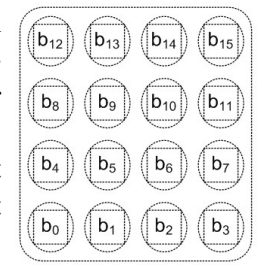

Följande gäller då för avbildning mellan tangentkod och bitposition:

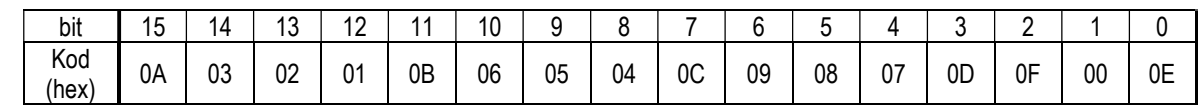

Även denna uppgift baseras i viss mån på uppgift 1.1. Tangentbordsrutinen ska utformas så att varje nedtryckt tangent detekteras och indikeras med en bit i ett statusord som returneras av rutinen. Följande algoritm ska användas:

Algoritm: keyb\_alt\_ctrl Keyb status =  $0$ ; Aktivera rad 4, placera kolumnvärdena i Keyb\_status( b0..b3) Aktivera rad 3, lägg till kolumnvärdena i Keyb\_status( b4..b7) Aktivera rad 2, lägg till kolumnvärdena i Keyb\_status( b8..b11) Aktivera rad 1, lägg till kolumnvärdena i Keyb\_status( b12..b14) returnera Keyb\_status

- Du ska konstruera unsigned short keyb alt ctrl(void) baserat på den givna algoritmen.
- Du ska nu konstruera en funktion unsigned char is numeric( unsigned short s ) som avgör om någon av tangenterna 0 till 9 är nedtryckt baserat på statusordet i parametern s.
- Om någon av de numeriska tangenterna 0..9 indikeras, returneras koden (0..9) för denna. Om flera numeriska tangenter är nedtryckta samtidigt ska den lägsta koden returneras.
- Funktionen ska ignorera icke-numeriska tangenter (tangentkoder 0x0A..0x0F).
- Om ingen numerisk tangent är nedtryckt ska 0xFF returneras.

Det är lämpligt att definiera bitmasker för tangentkod eller grupp av tangentkoder. För att avgöra om exempelvis någon av tangenterna C ("Ctrl") eller A ("Alt") är nedtryckta kan vi använda:

#define Ctrl 0x80 #define Alt 0x8000

För att filtrera ut de numeriska tangenterna är det lämpligt att på samma sätt definiera en bitmask som motsvarar denna grupp.

- Skapa ett nytt projekt keyb\_alt\_ctrl.
- Implementera funktionen unsigned char is\_numeric( unsigned short s ).
- Använd huvudprogrammet till höger för att testa funktionen.
- Kontrollera programmets funktion med CodeLite och SimServer.

```
void main(void) 
{ 
   unsigned short s; 
   unsigned char c; 
  init app();
   while( 1 ) 
   { 
    s = keyb_alt_cctrl();c = is numeric( s );
    if(c != 0xFF) out7seg( c ); 
   } 
}
```
#### Laborationsuppgift 1.5:

Modifiera funktionerna out7seg och outEmoji från uppgift 1.2 så att dessa kan skriva ut decimalpunkten på 7-sifferindikatorn:

out7seg( unsigned char c, int dp ); void outEmoji( unsigned char c, int dp );

Om parametern dp är skild från 0 ska även decimalpunkten tändas.

- Skapa ett nytt projekt decimal point.
- Implementera funktionen unsigned char is\_numeric( unsigned short s ).
- Använd huvudprogrammet till höger för att testa funktionen.
- Kontrollera programmets funktion med CodeLite och SimServer.

```
void main(void) 
{ 
   unsigned short s; 
   unsigned char c; 
   int dp; 
   init_app(); 
   while( 1 ) 
   { 
     s = \text{keyb}_\text{alt\_ctrl();}dp = s & Alt;c = is numeric( s );
     if( c \overline{!} = 0xFF \overline{)} { 
         if( s & Ctrl ) 
           outEmoji( c, dp ); 
         else 
           out7seg( c, dp ); 
      }else 
        *GPIO_DOP ODRLOW = 0;
      } 
}
```